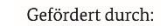

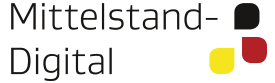

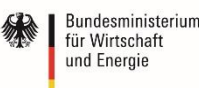

aufgrund eines Beschlusses des Deutschen Bundestages

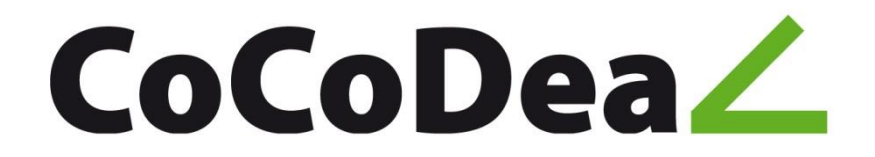

## Bestehende Standards harmonisieren - der CoCoDeal-Ansatz

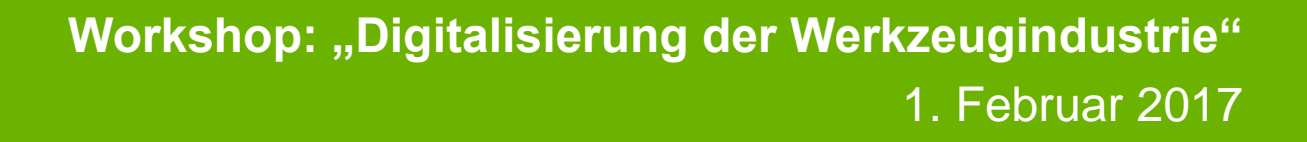

Dipl.-Ing. Claudia Kleinschrodt Dipl.-Wirtsch.-Ing. Reinhard Hackenschmidt Prof. Dr.-Ing. Frank Rieg Universität Bayreuth

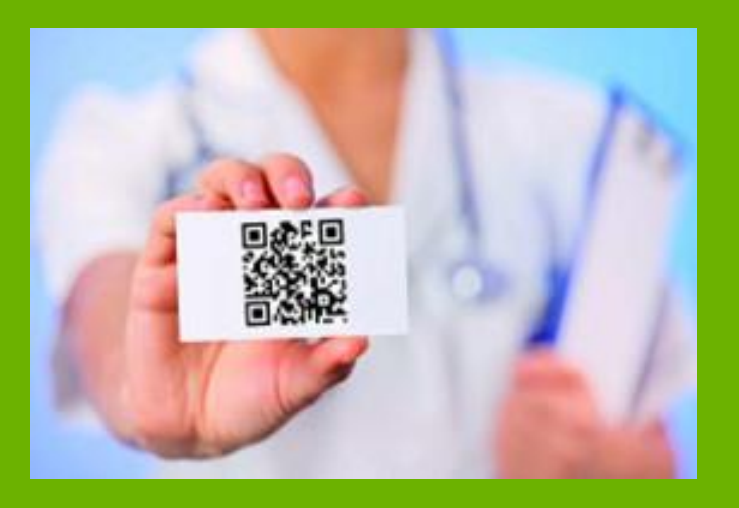

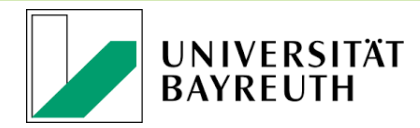

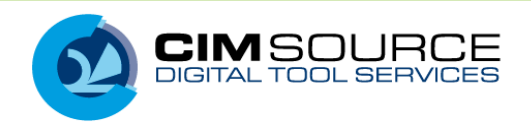

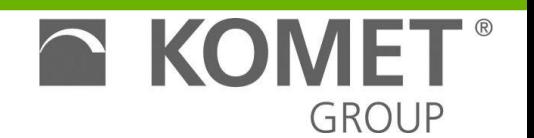

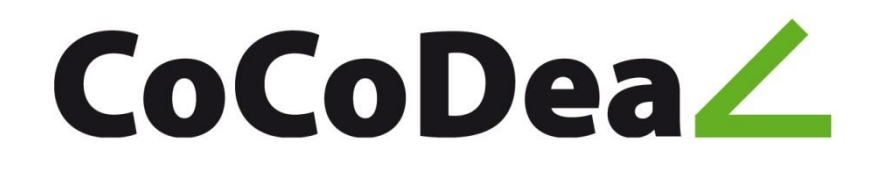

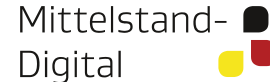

Bundesministerium für Wirtschaft und Energie

aufgrund eines Beschlusses des Deutschen Bundestages

## Was sind Standards?

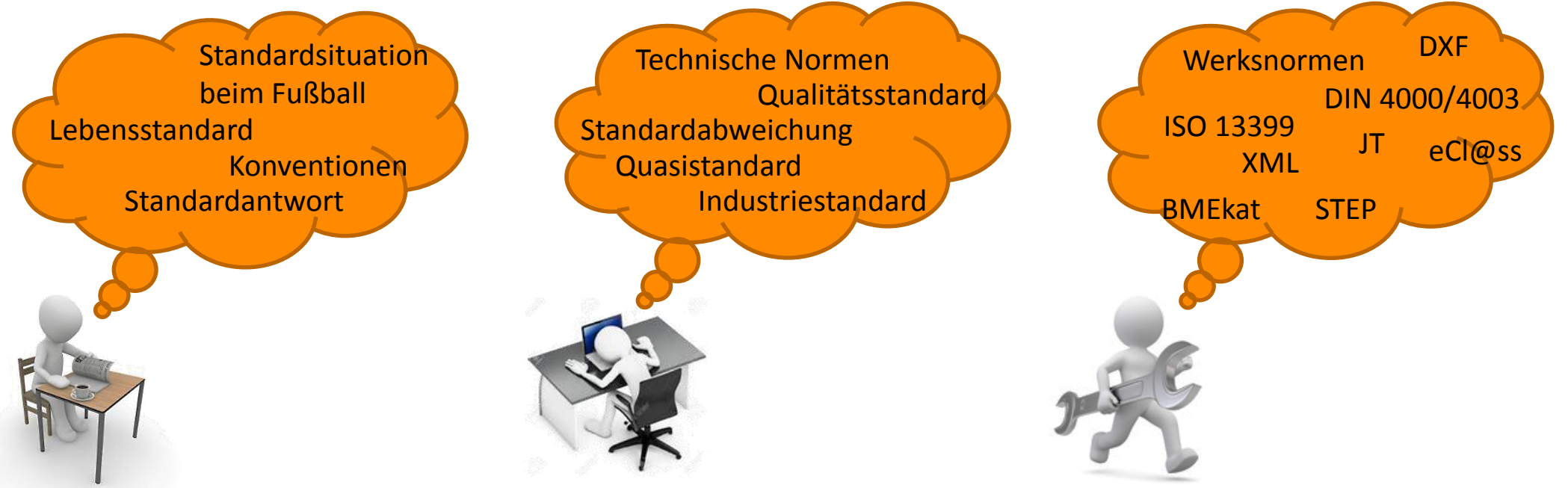

#### Ein **Standard** ist

- eine vergleichsweise einheitliche oder vereinheitlichte, weithin anerkannte und meist angewandte (oder zumindest angestrebte) Art und Weise, etwas herzustellen oder durchzuführen, die sich gegenüber anderen Arten und Weisen durchgesetzt hat. (Wikipedia)
- eine durch Normierung vereinheitlichte Orientierungsgröße zur Herstellung von Produkten und Durchführung von Prozessen (Google)
- etwas, was als mustergültig, modellhaft angesehen wird und wonach sich anderes richtet; Richtschnur, Maßstab, Norm (Duden)

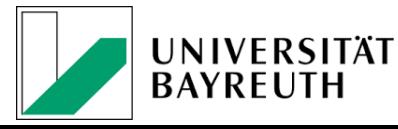

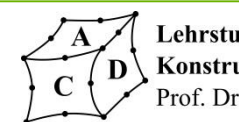

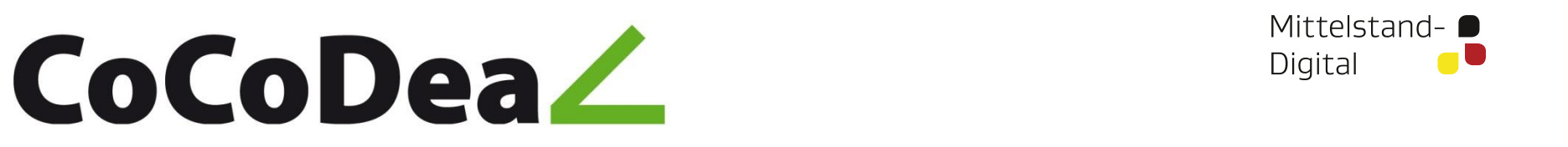

#; § ?

## Wozu brauchen wir Standards?

- Kostensenkung
- Wettbewerbsvorteile
- **Interoperabilität**
- Gewährleistung der Aktualität
- **Orientierung am Stand der Technik und Wissenschaft**
- Einführung eines angemer
- Methodische Vereinheitlichung und Nachvollzung und Nach
- Ressourceneins MU ontinuität und einheitliche Qualifikati
- rernehmens sowie von Produkten dener und praxiserprobter smodelle
	- besserung des Unternehmensimage
- Stärkung der Rechtssicherheit
- Verbesserung des Sicherheitsniveaus durch die Notwendigkeit der zyklischen Bewertung
- Nachweisfähigkeit bei öffentlichen und privatwirtschaftlichen Vergabeverfahren

www.kompass -sicherheitsstandards.de

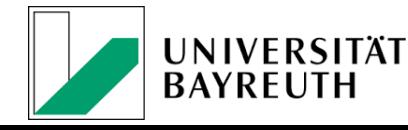

…

•

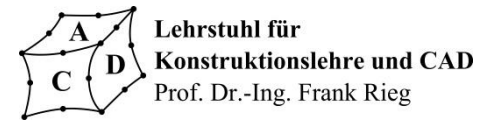

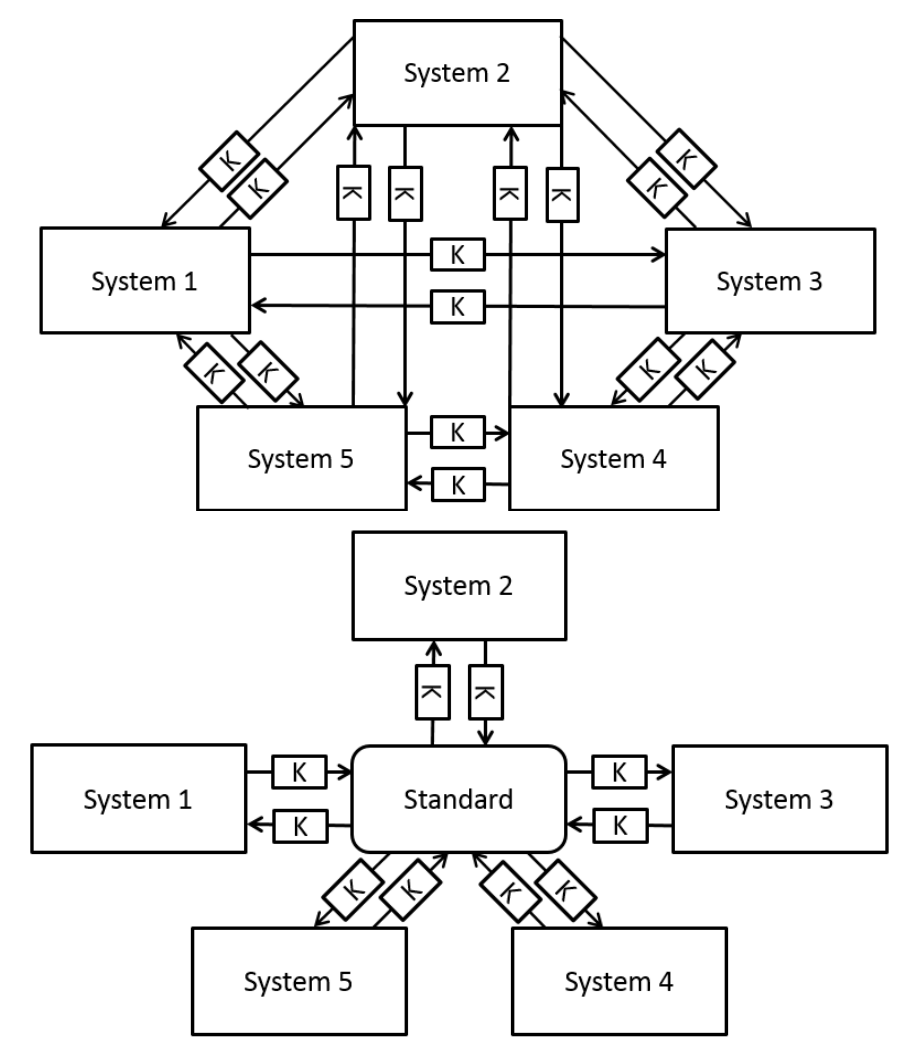

Konverter

Bundesministerium

für Wirtschaft

und Energie

aufgrund eines Beschlusses des Deutschen Bundestages

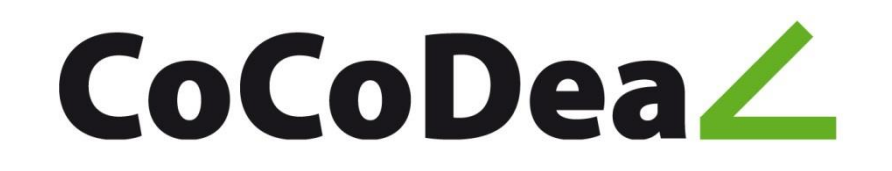

Gefördert durch: Bundesministerium für Wirtschaft und Energie

aufgrund eines Beschlusses des Deutschen Bundestages

## Was sind die Probleme von Standards?

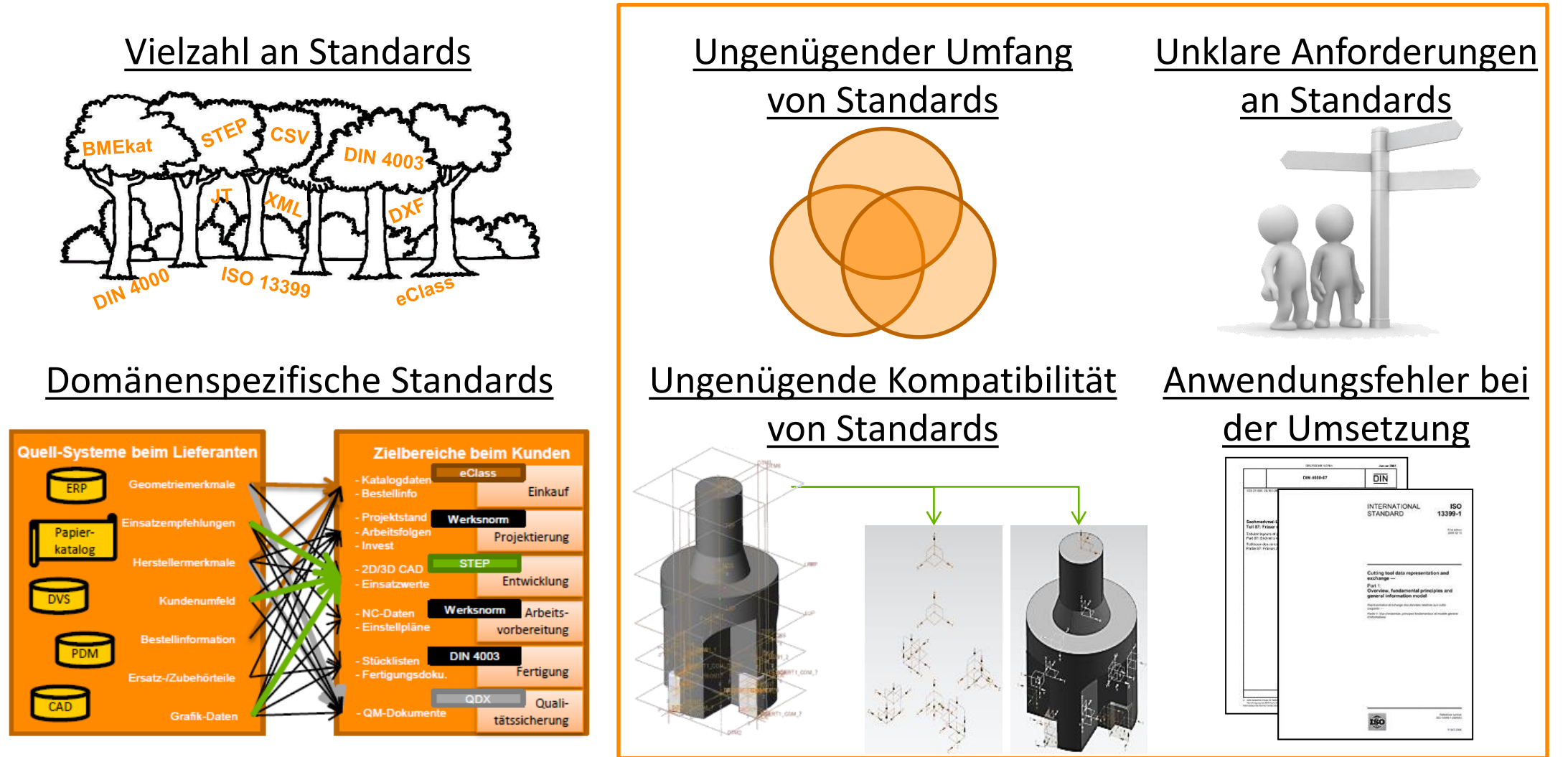

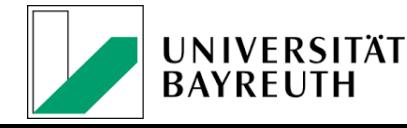

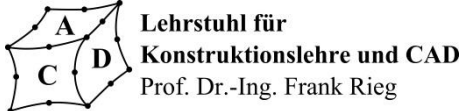

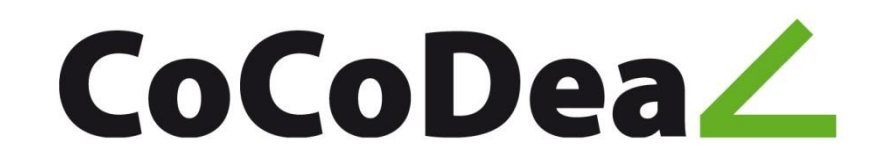

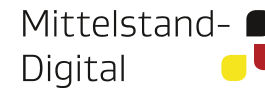

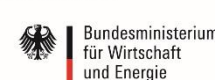

aufgrund eines Beschlusses des Deutschen Bundestages

## Beispiel: CAD-Datenaustausch via STEP Unklare Anforderungen an Standards

Was ist **sinnvoll** zu übertragen? Was ist **nötig** zu übertragen? Was ist **vorgeschrieben** zu übertragen?

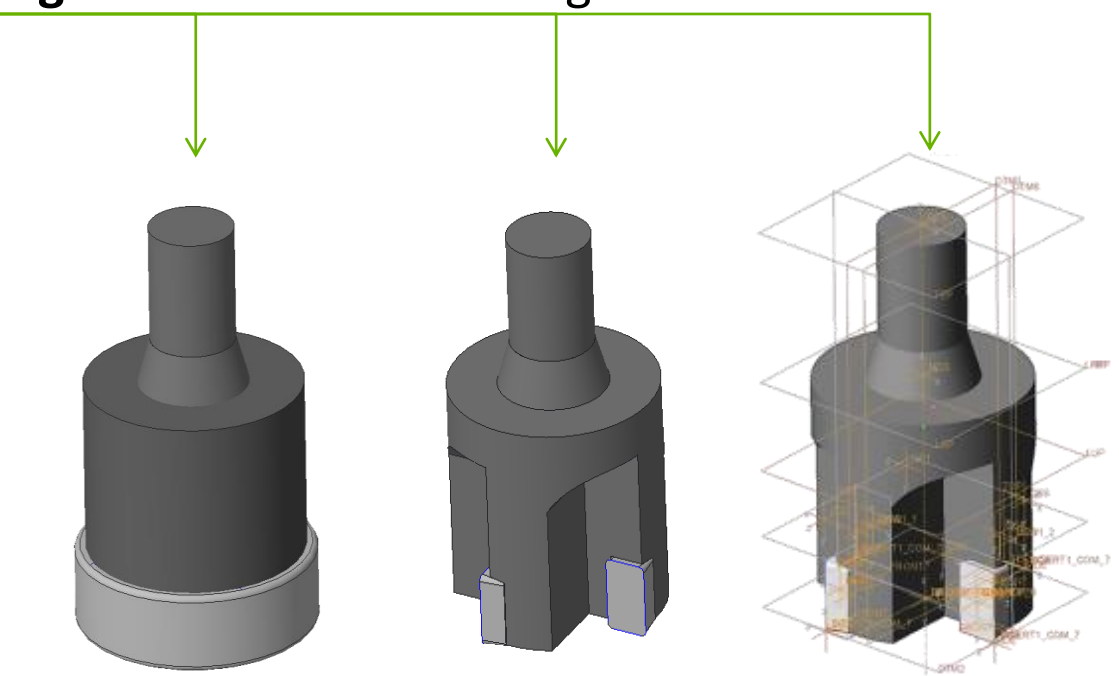

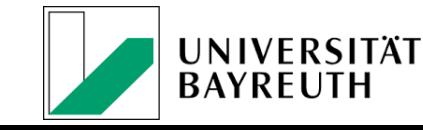

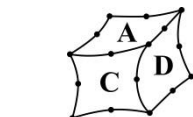

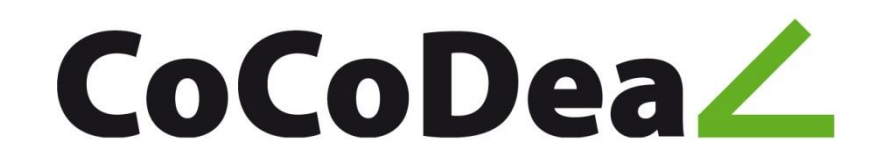

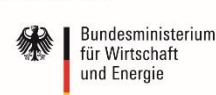

aufgrund eines Beschlusses des Deutschen Bundestages

## Beispiel: CAD-Datenaustausch via STEP Ungenügende Kompatibilität von Standards

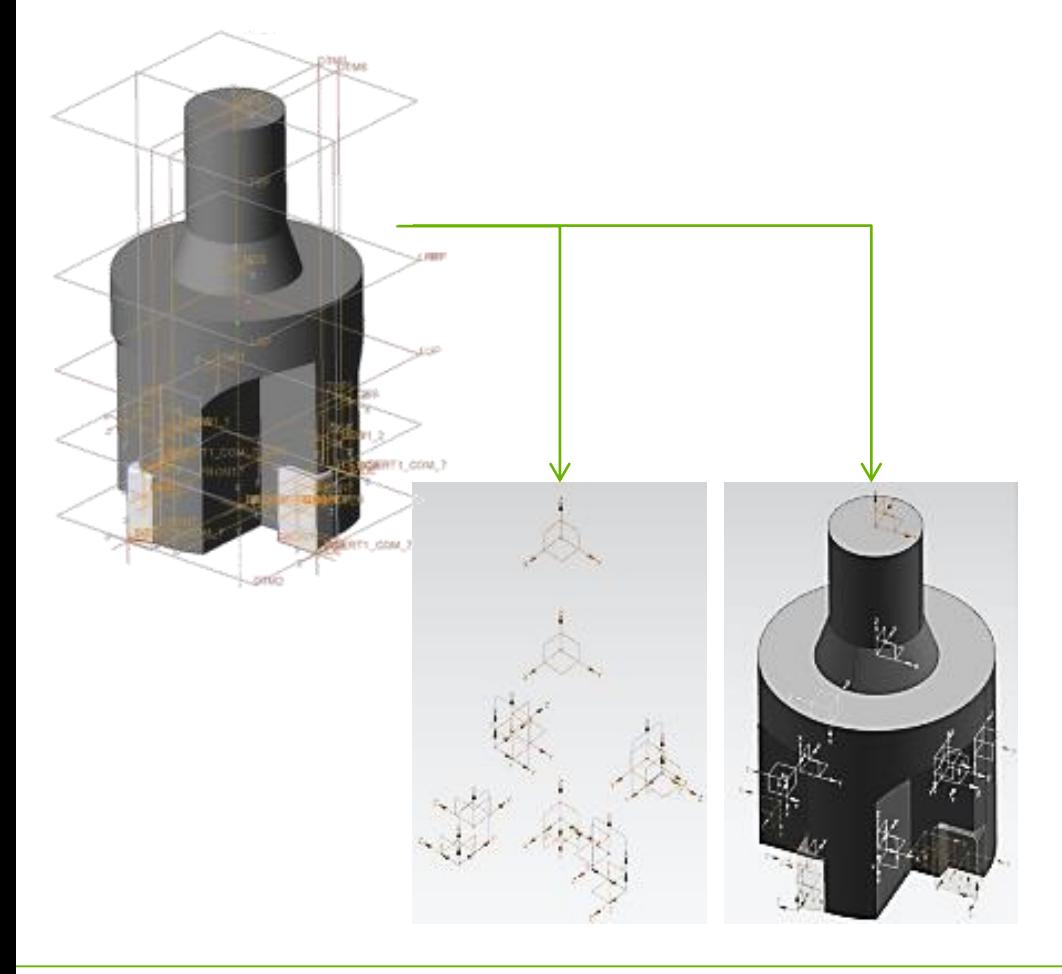

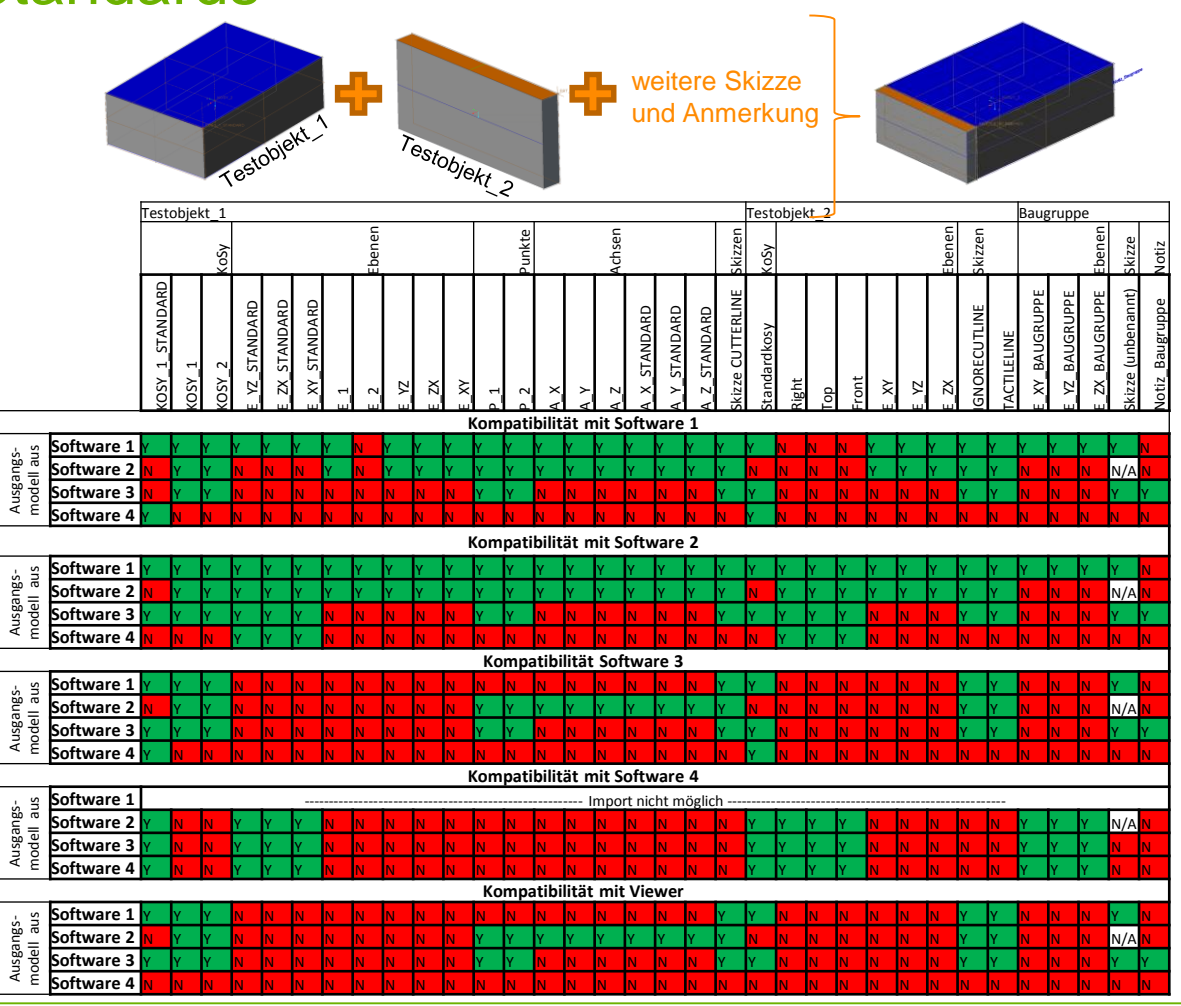

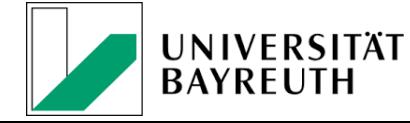

Lehrstuhl für **Konstruktionslehre und CAD** D Prof. Dr.-Ing. Frank Rieg

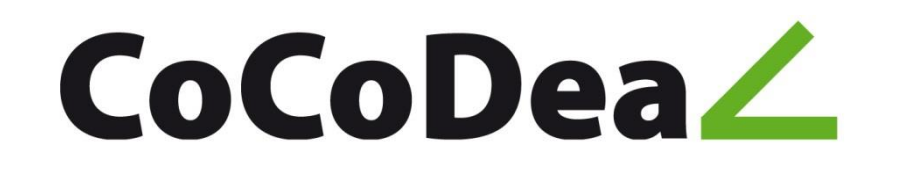

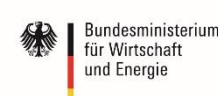

aufgrund eines Beschlusses des Deutschen Bundestages

## Beispiel: CAD-Datenaustausch via STEP Anwendungsfehler bei der Umsetzung

#### Anwender = Schnittstellenprogrammierer

ISO-10303-21; HEADER; FILE\_DESCRIPTION(("),'2;1'); FILE\_NAME('Product.stp','2016-10-11T08:59:18+00:00',(''),('Universitaet Bayreuth'),'','',''); FILE\_SCHEMA (('AUTOMOTIVE\_DESIGN { 1 0 10303 214 3 1 1 1 }')); ENDSEC; DATA; #8=PRODUCT('','','',#3); #20=PRODUCT\_RELATED\_PRODUCT\_CATEGORY('part','',#8); #3=PRODUCT\_CONTEXT('',#1,''); #1=APPLICATION\_CONTEXT(''); #2=APPLICATION\_PROTOCOL\_DEFINITION('','automotive\_design',,#1); #30=APPLIED\_ORGANIZATION\_ASSIGNMENT(#26,#28,#8); #26=ORGANIZATION('','',''); #28=ORGANIZATION\_ROLE(");

#40=PRODUCT\_DEFINITION\_FORMATION(",",#8);

#22=PRODUCT\_DEFINITION\_FORMATION\_WITH\_SPECIFIED\_SOURCE(' ',' ',#24, .NOT\_KNOWN.);

#26=APPLICATION\_PROTOCOL\_DEFINITION('international standard', 'automotive\_design',2010,#27);

#27=APPLICATION\_CONTEXT('core data for automotive mechanical design processes');

ENDSEC;  $\frac{4}{5}$ 

… ENDSEC;

DATA;

END-ISO-10303-21;

*"5.2.4.1: application\_protocol\_definition\_required*

*The application\_protocol\_definition\_required rule ensures that at least one application\_protocol\_definition is specified that provides the designator 'automotive\_design' of this application protocol."*

#24=PRODUCT('NX','NX',' '<sup>'</sup>(#25))

#25=PRODUCT\_CONTEXT(' ',#27,'mechanical');

#23=PRODUCT\_RELATED\_PRODUCT\_CATEGORY('part',",(#24));

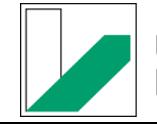

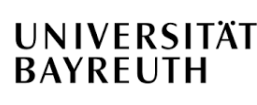

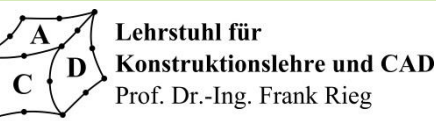

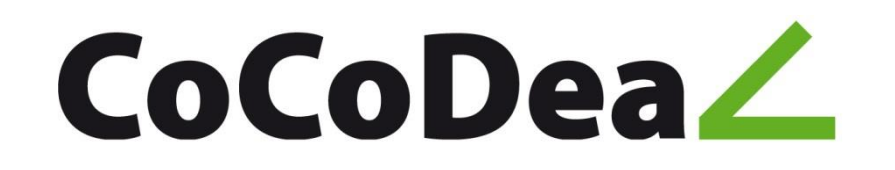

Mittelstand-Digital

Bundesministerium für Wirtschaft und Energie

Gefördert durch:

aufgrund eines Beschlusses des Deutschen Bundestages

## Beispiel: CAD-Datenaustausch via STEP Ungenügender Umfang von Standards

STFP AP  $214$ Darstellung der Geometrie über B-Rep (Boundery Representation)

Somit nicht möglich:

- **Features**
- Parameter
- Historie

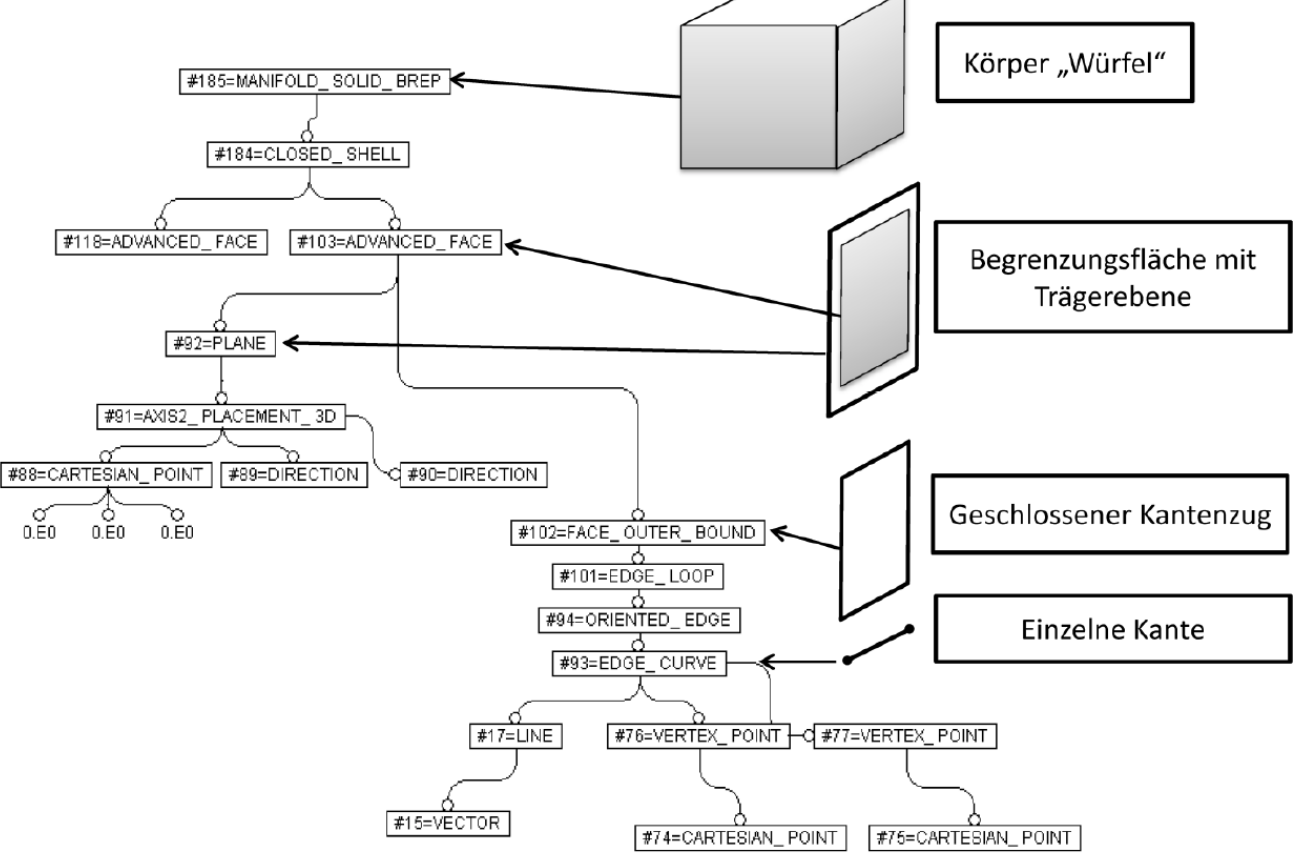

**Troll**, Alexander: *CAx-Datenaustausch mit neutralen Datenformaten* (2011)

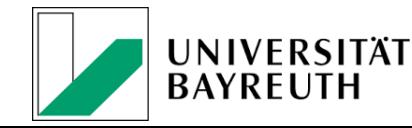

Lehrstuhl für **Konstruktionslehre und CAD** D Prof. Dr.-Ing. Frank Rieg

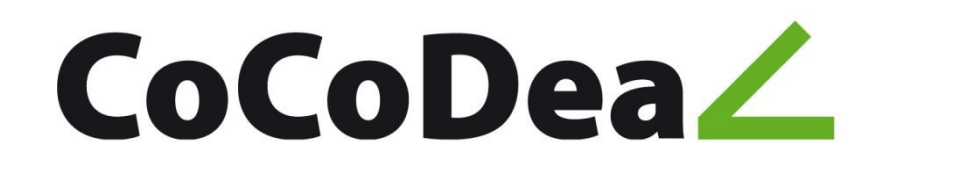

Gefördert durch: Bundesministerium für Wirtschaft und Energie

## Was sind die Probleme von Standards?

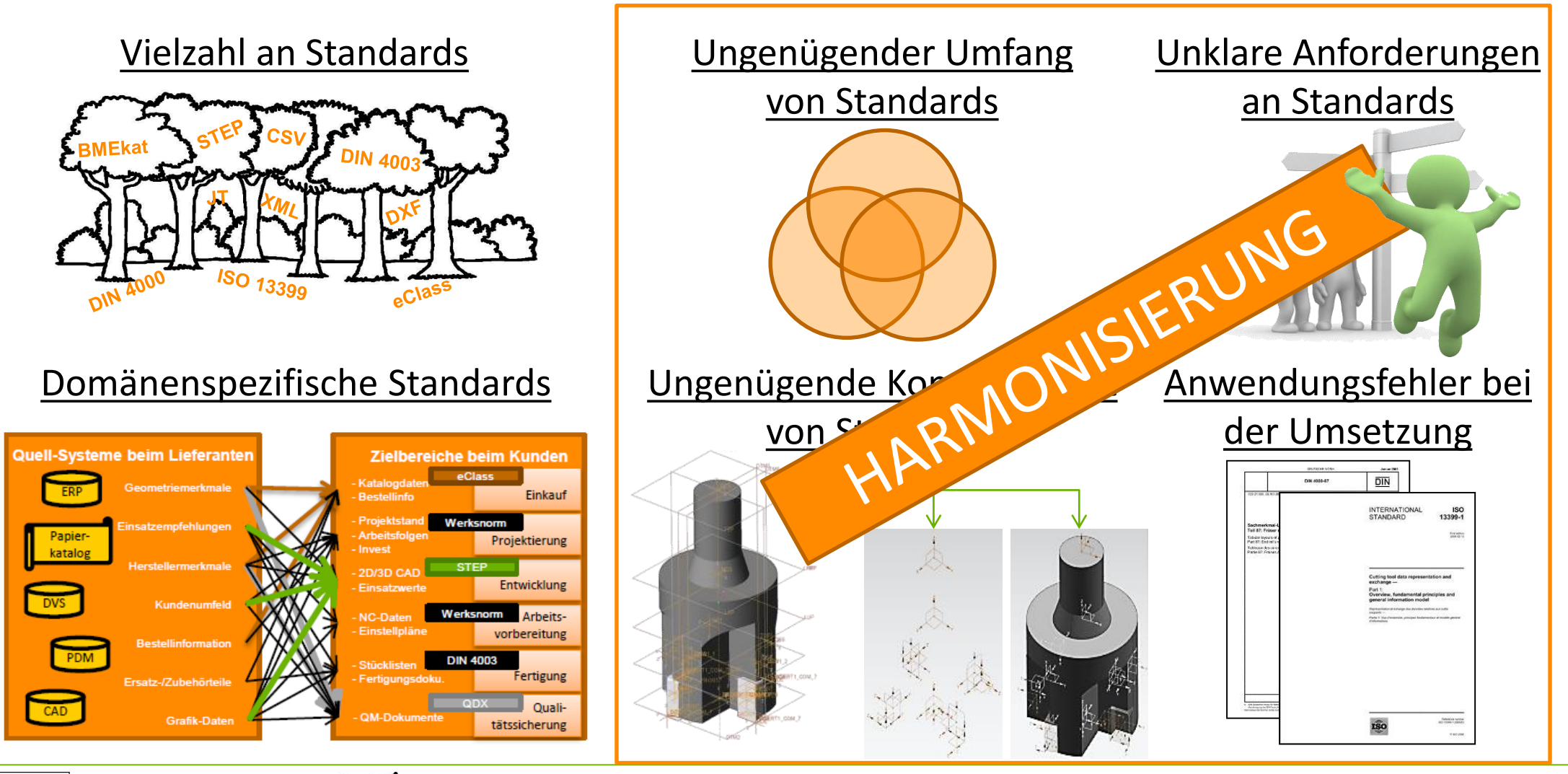

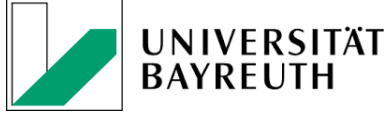

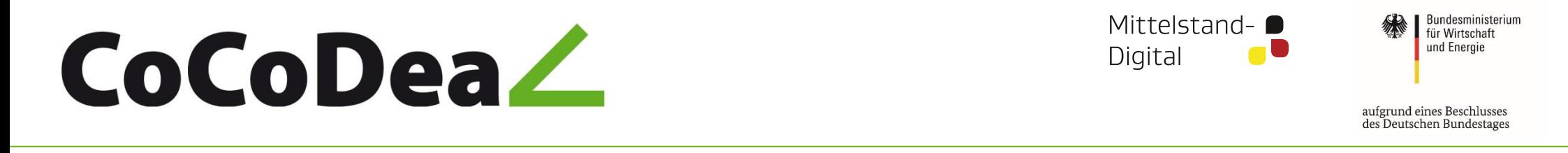

## CoCoDeal – Content collection and Data Delivery Standards Wie kann CoCoDeal helfen?

**Konstruktionslehre und CAD** 

Prof. Dr.-Ing. Frank Rieg

**UNIVERSITÄT** 

**BAYREUTH** 

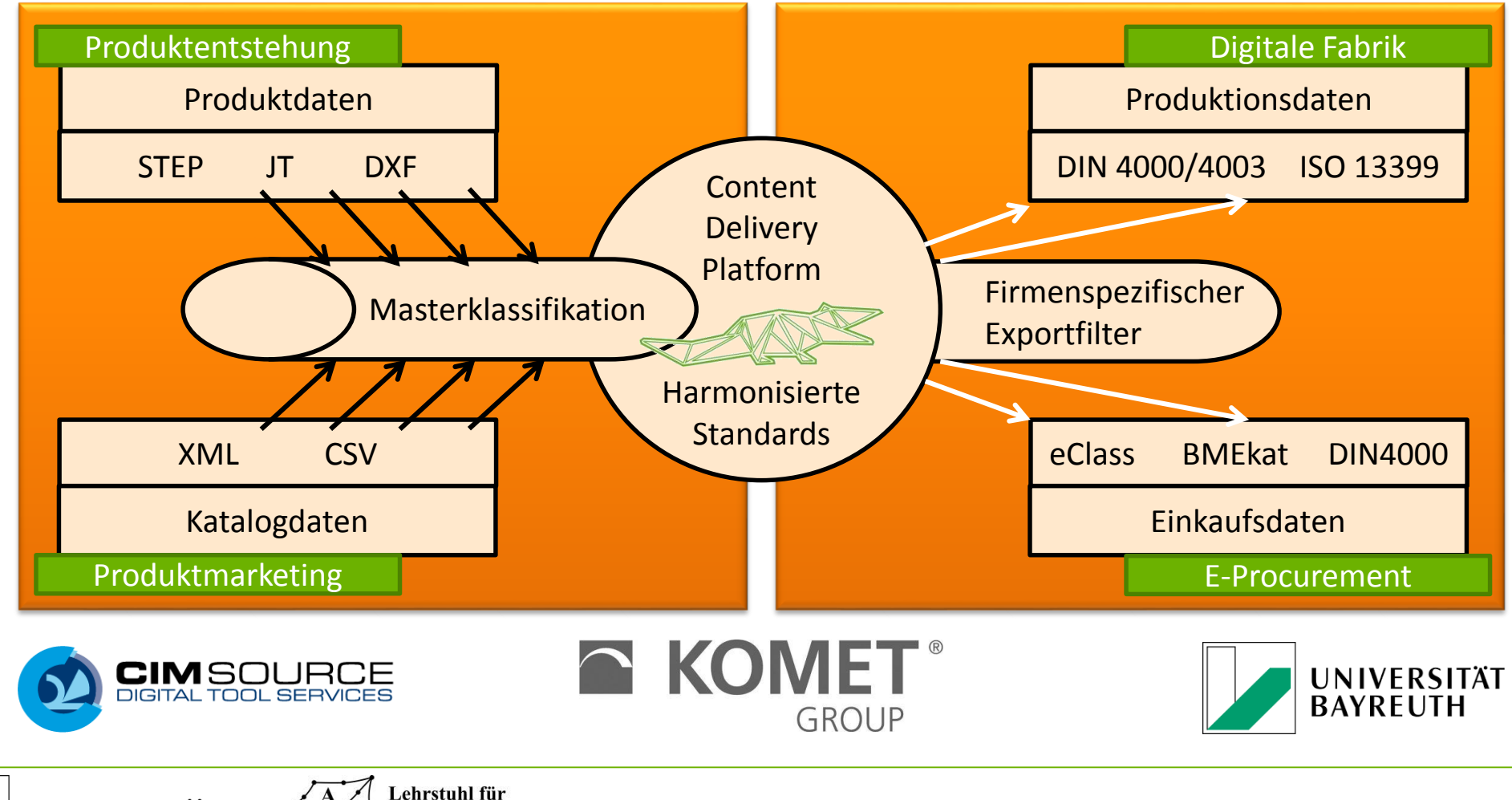

10

Gefördert durch:

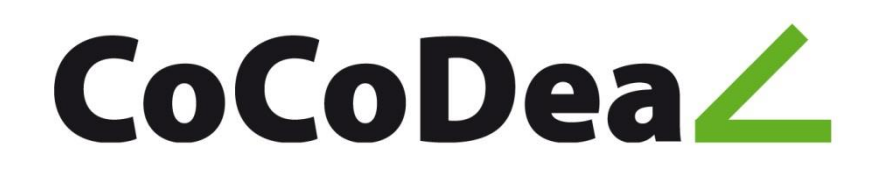

Bundesministerium für Wirtschaft und Energie

Gefördert durch:

aufgrund eines Beschlusses des Deutschen Bundestages

## Beispiel: Geometrieinformationen via STEP und XML Probleme bei der Übertragung von Farbinformationen via STEP

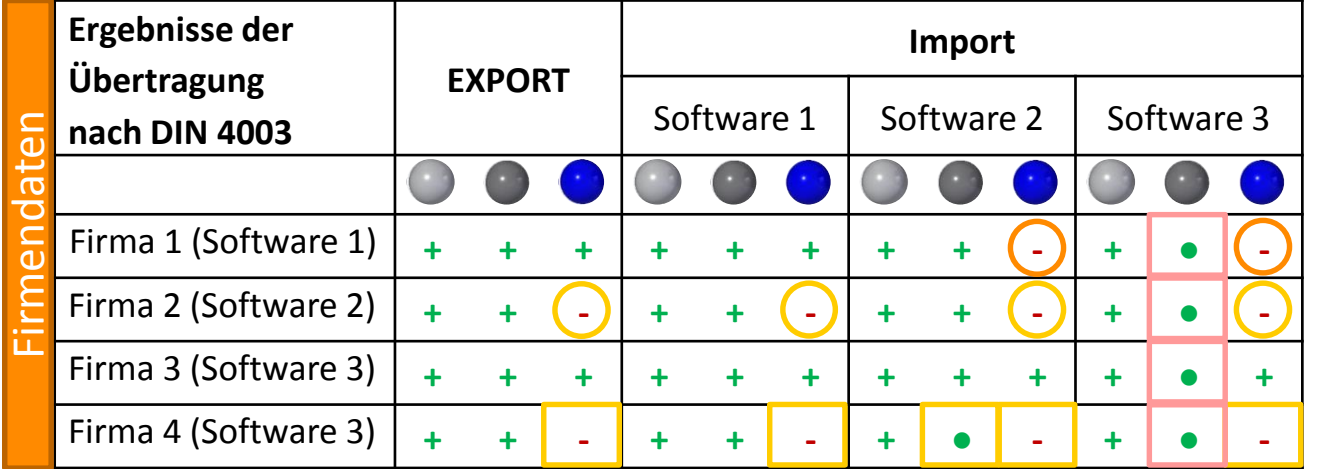

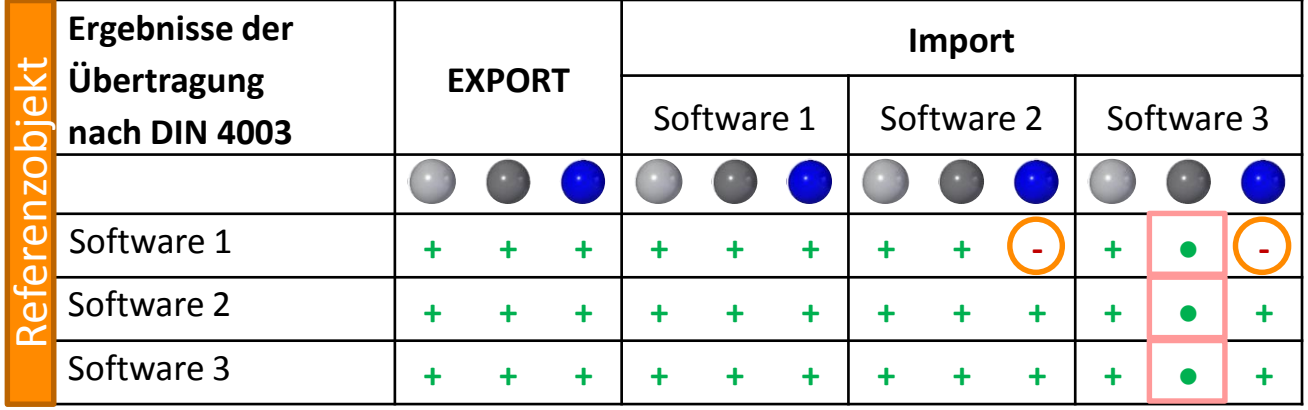

**+** Korrekt übertragen **●** Innerhalb der Toleranz übertragen **-** Nicht oder stark verfälscht übertragen

#### Anwenderbedingt

mit optimalen Einstellungen anhand eines Testobjekts nicht reproduzierbar

### Schnittstellenbedingt (

unterschiedliche Implementierung und Interpretation

#75=COMPOSITE\_CURVE('',(#47,#56,#65,#74),.F.); #185=MECHANICAL\_DESIGN\_GEOMETRIC\_PRESENTATION\_REPRESENTATION(" (#3 8,#46,#55,#64,#73),#90);

#75=COMPOSITE\_CURVE('',(#47,#56,#65,#74),.F.); #182=CURVE\_STYLE('',#21,POSITIVE\_LENGTH\_MEASURE(2.E-2),#1); #183=PRESENTATION\_STYLE\_ASSIGNMENT((#182)); #184=STYLED\_ITEM('',(#183),#75); #185=MECHANICAL\_DESIGN\_GEOMETRIC\_PRESENTATION\_REPRESENTATION(",(#3 8,#46,#55,#64,#73,#184),#90);

#### Systembedingt

Abänderung des Farbwerts auf Standardfarbe

von Software 3

Ausgewählte Farbe

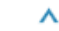

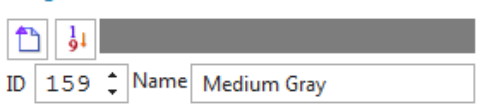

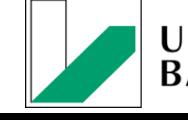

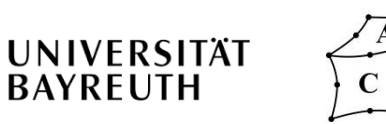

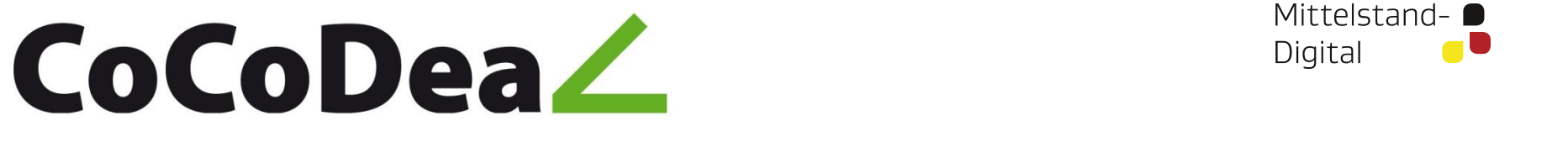

und Energie

Bundesministerium für Wirtschaft

## Herausforderungen

# Informationsgehalt Kompatibilität

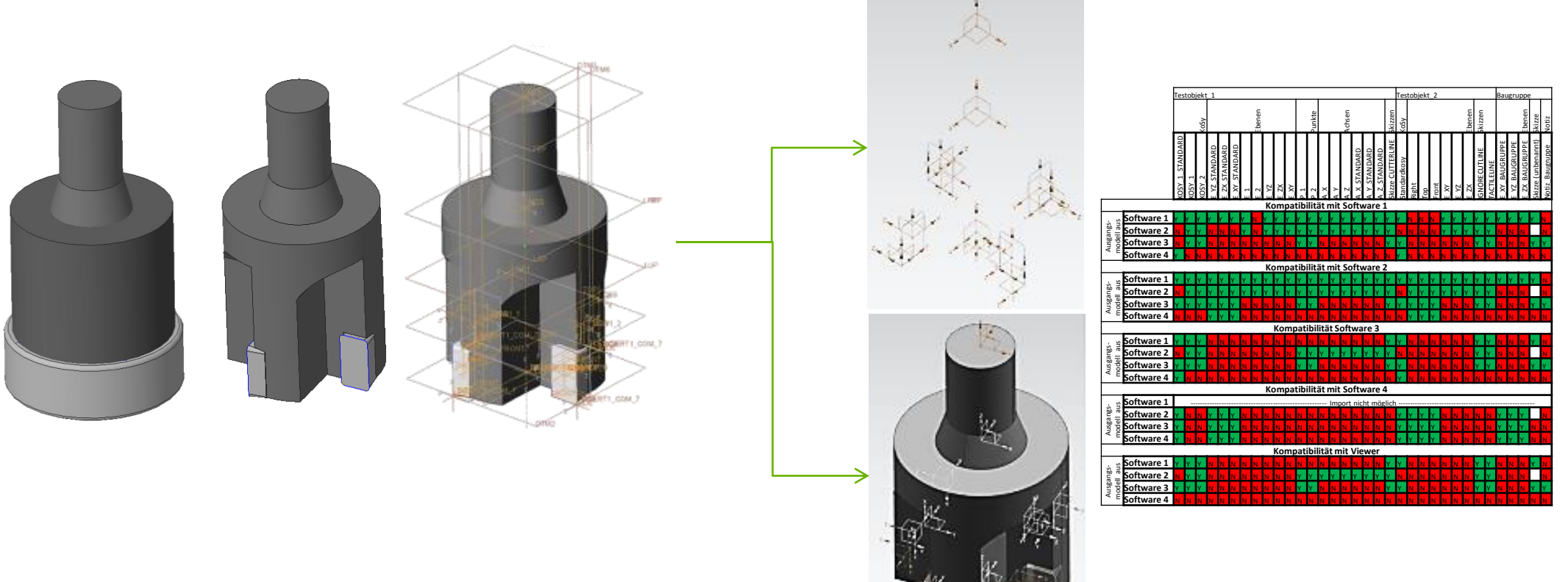

## ÜBERPRÜFEN UND GGF. VERBESSERN!

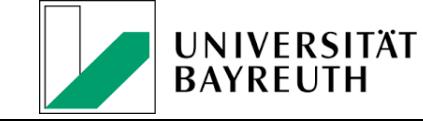

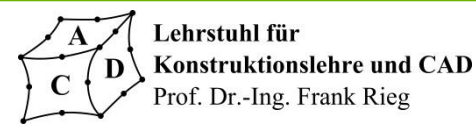

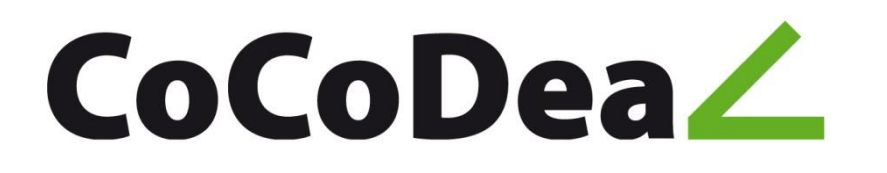

Bundesministerium für Wirtschaft und Energie

Gefördert durch:

## Optimierung der Kompatibilität "Normalisierung" von STEP-Dateien

#### "STEP -Minimal -Modelle"

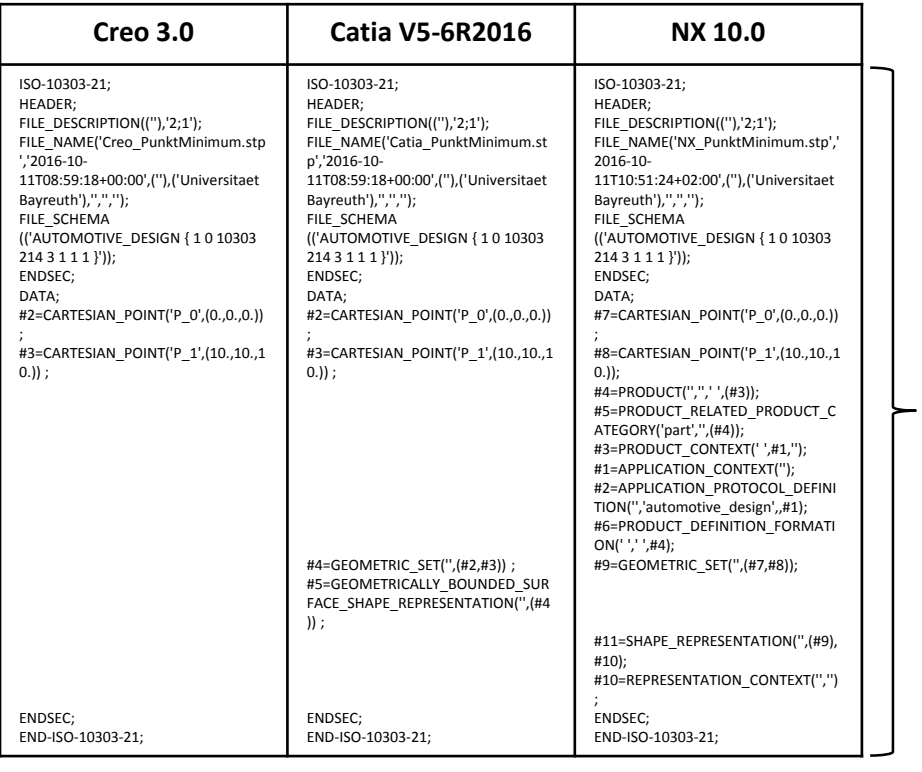

#### "STEP-Master-Modell"

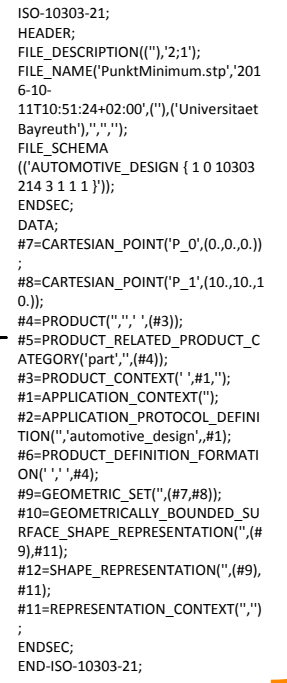

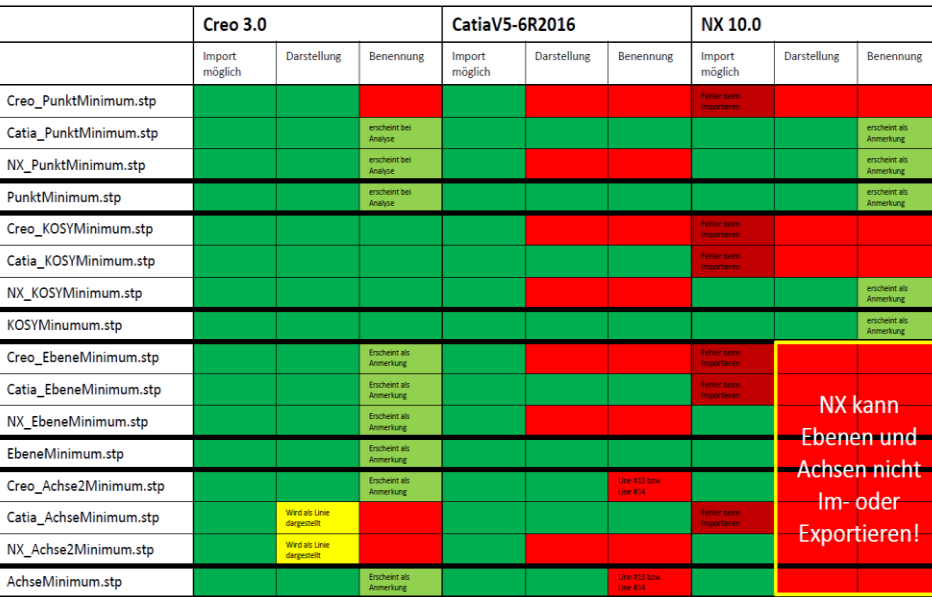

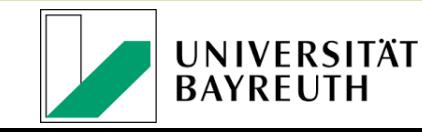

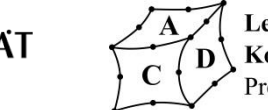

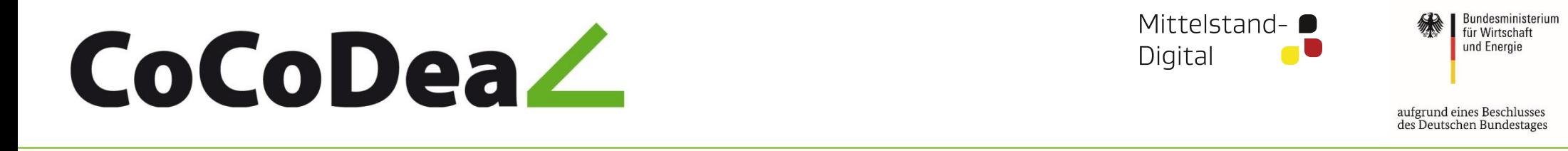

## Optimierung des Informationsgehalts Beschreibung einer Werkzeuggeometrie über STEP und XML

STEP-Datei: Geometrie-Elemente **OAI**  $(B\ 5)$ XML-Datei: Sachmerkmale  $LPR$  $(B<sub>3</sub>)$ LCF Beispiel:  $(B \t6)$ LU XML STEP  $(B, 4)$ **TEP** B5 TEP bzw. PCS & OALP bzw. CIP **LPRP** LF **DMM LSP** LCFP  $(B_71)$  $(C, 3)$ **MYA LUP** B<sub>3</sub> LIPRP bzw. MCS & OALP bzw. CIP **MZA** PL **MCS** (B STEP XML+STEP CIP | B5 & TEP bzw. PCS LS DC<sub>1N</sub> SIG1 άIΡ  $(C_{-4}^{L5})$  $LPRP$  B3 & OALP bzw. CIP  $(A 11)$  $(E<sub>1</sub>)$ STEP | STEP PLP **OALP** CIP PCS & OALP LPRP | MCS & PCS bzw. CIP

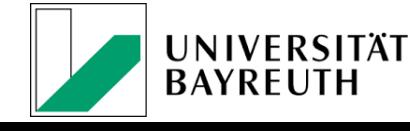

Lehrstuhl für **Konstruktionslehre und CAD** D Prof. Dr.-Ing. Frank Rieg

Gefördert durch:

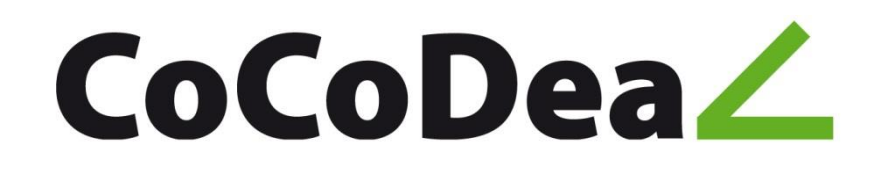

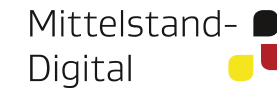

Bundesministerium für Wirtschaft und Energie

Gefördert durch:

aufgrund eines Beschlusses des Deutschen Bundestages

## Der File-Modilizer: Analysieren + Modifizieren

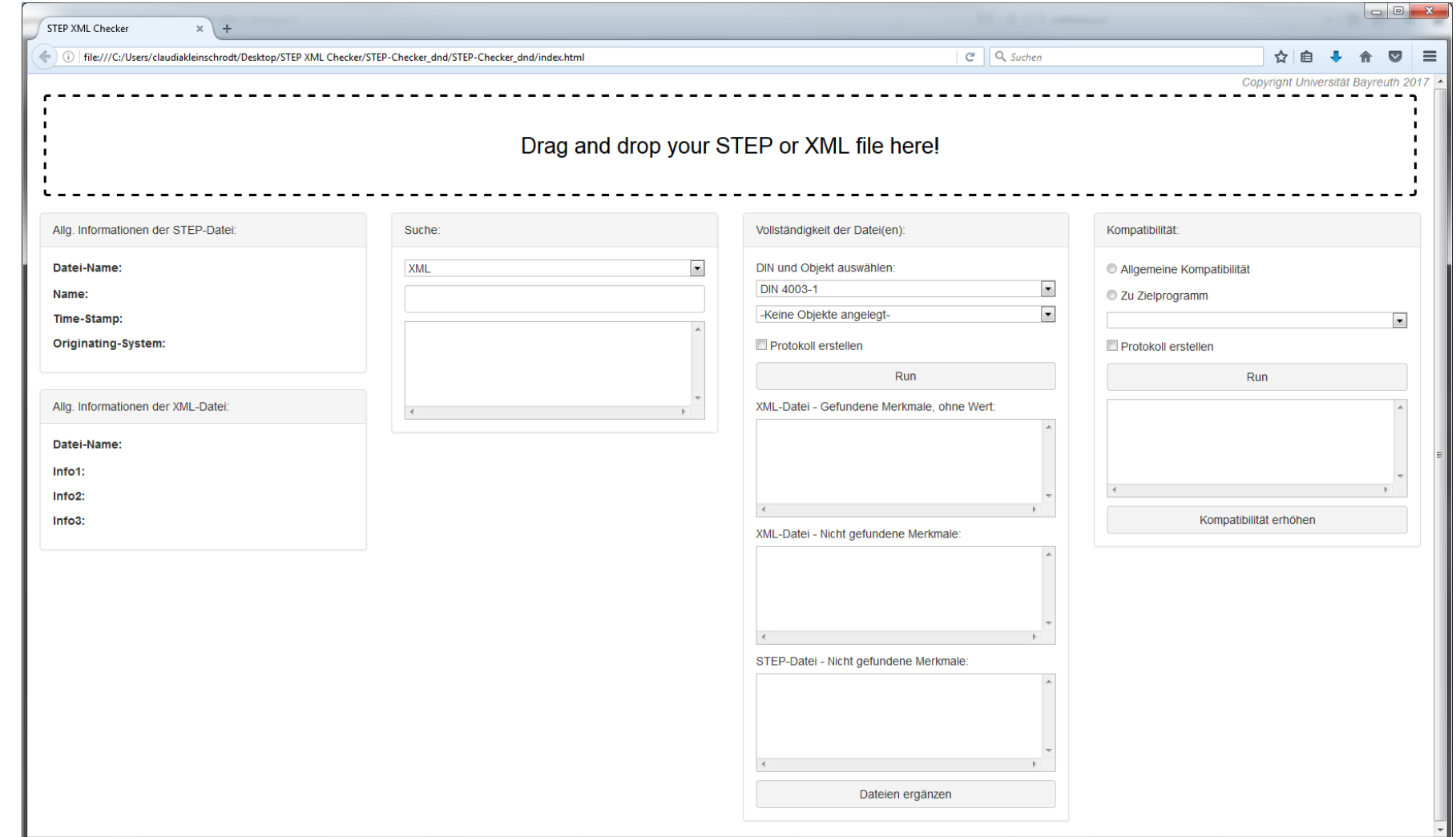

**UNIVERSITÄT BAYREUTH** 

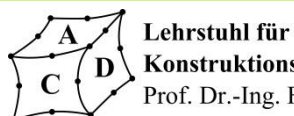

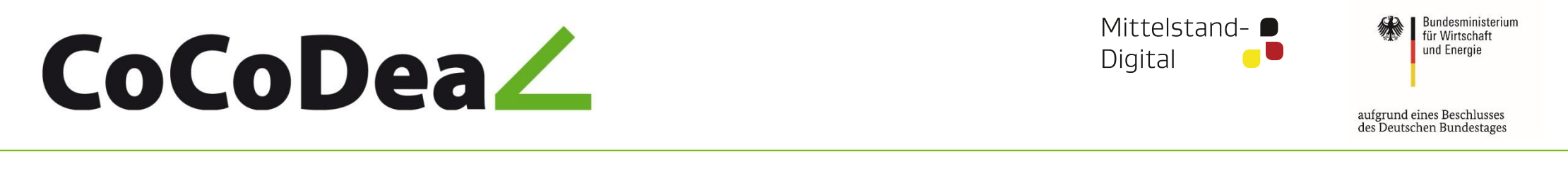

### CoCoDeal – Content collection and Data Delivery Standards

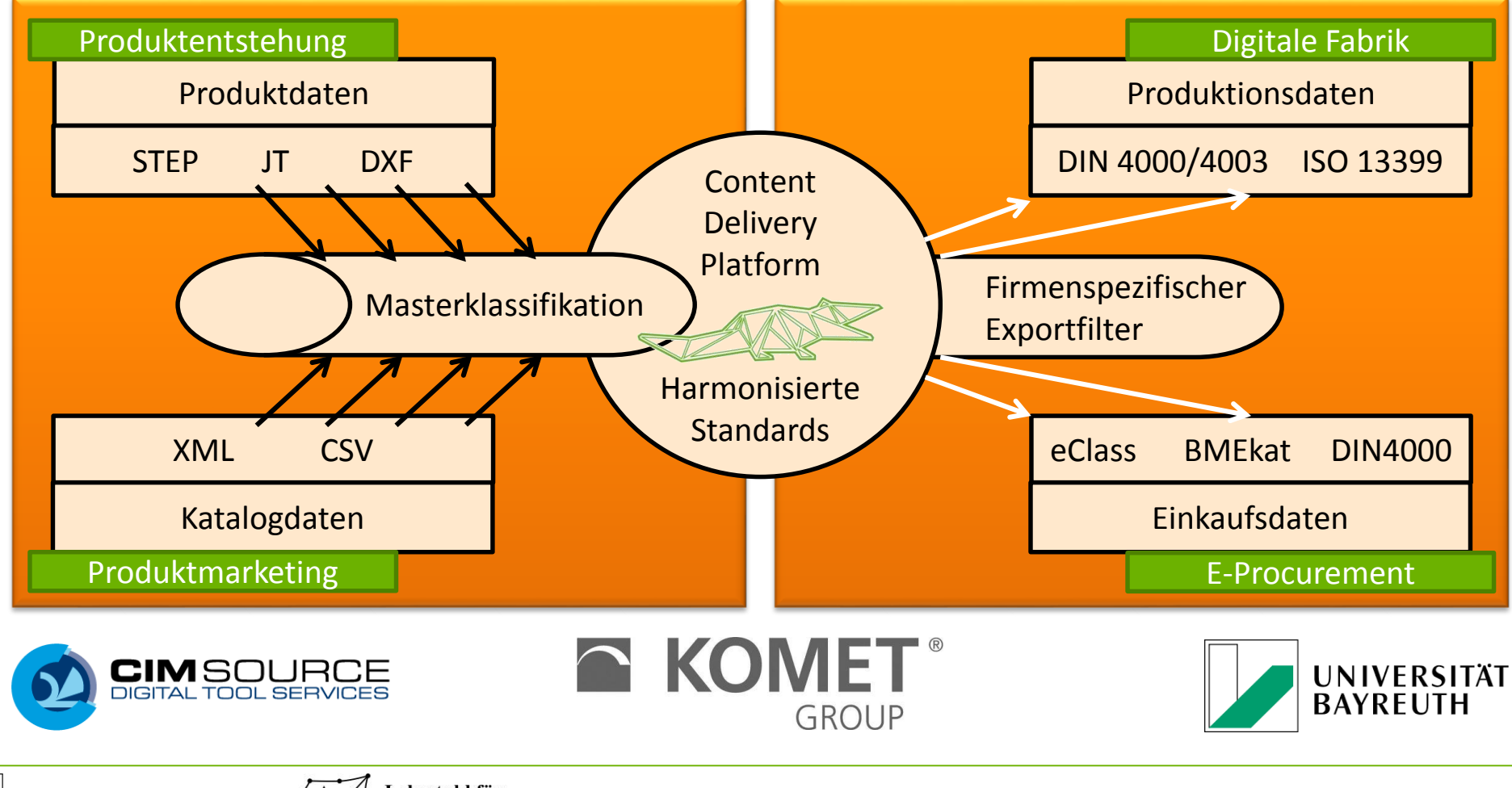

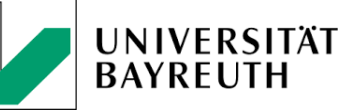

Lehrstuhl für **Konstruktionslehre und CAD** Prof. Dr.-Ing. Frank Rieg

Gefördert durch:

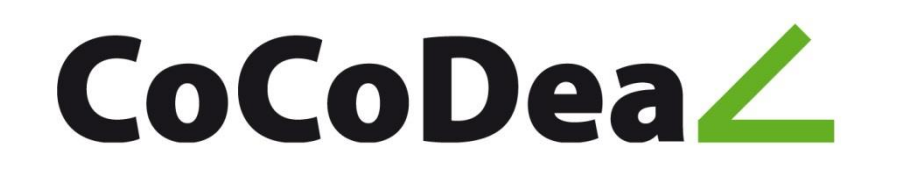

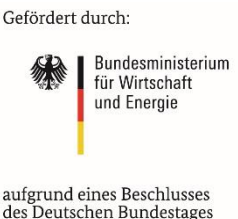

- **Das Projekt CoCoDeal ist Teil der Förderinitiative "eStandards: Geschäftsprozesse standardisieren, Erfolg sichern",** die im Rahmen des Förderschwerpunkts "**Mittelstand-Digital – Strategien zur digitalen Transformation der Unternehmensprozesse**" vom Bundesministerium für Wirtschaft und Energie (BMWi) gefördert wird.
- Der Förderschwerpunkt unterstützt gezielt kleine und mittlere Unternehmen (KMU) sowie das Handwerk bei digitalen Transformation sowie der Entwicklung und Nutzung moderner Informations- und Kommunikationstechnologien (IKT).
- "Mittelstand-Digital" setzt sich zusammen aus den Förderinitiativen "Mittelstand 4.0 – Digitale Produktions- und Arbeitsprozesse", "eStandards: Geschäftsprozesse standardisieren, Erfolg sichern" und "Einfach intuitiv – Usability für den Mittelstand".
- Weitere Informationen finden Sie unter [www.mittelstand-digital.de](http://www.mittelstand-digital.de/).

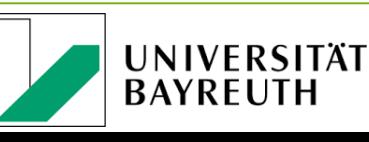

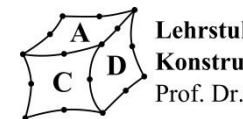

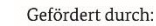

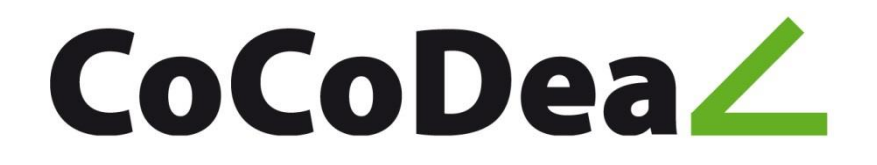

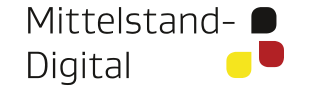

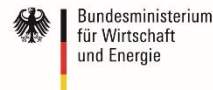

aufgrund eines Beschlusses des Deutschen Bundestages

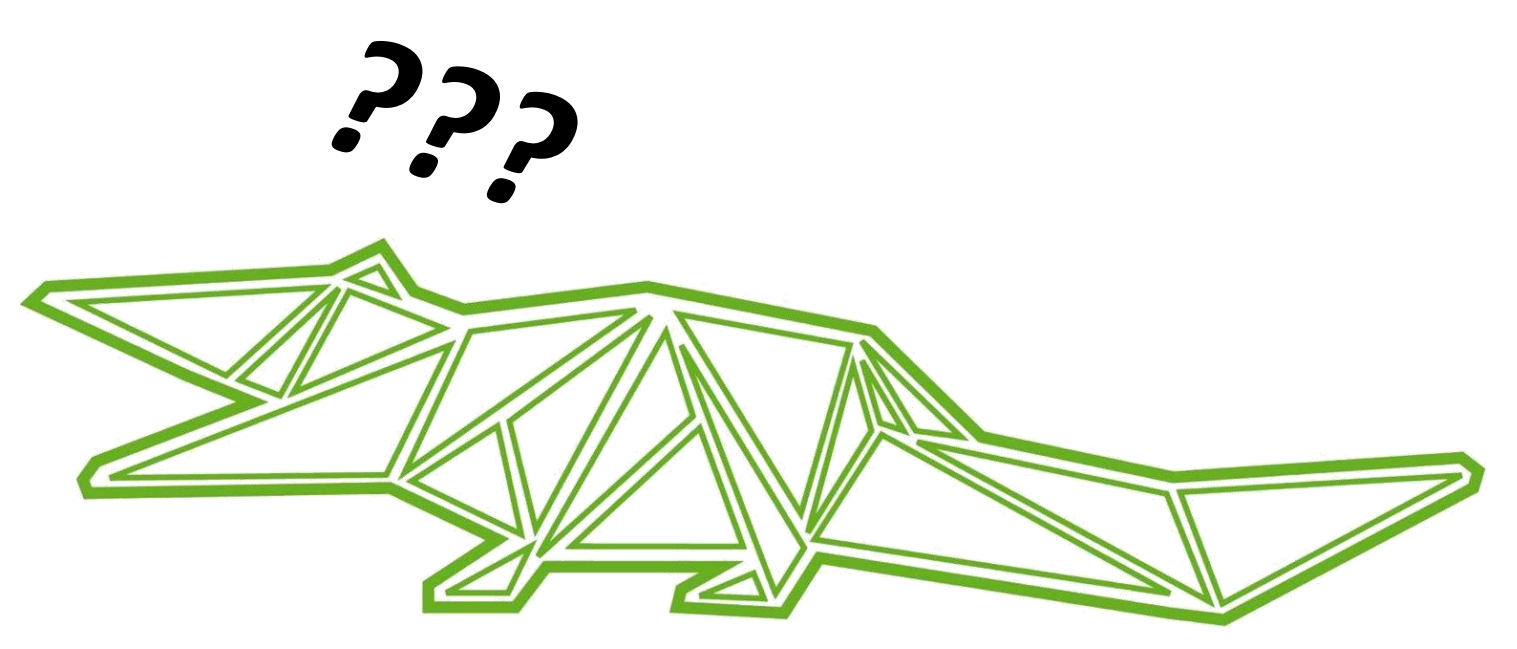

#### **Ansprechpartner:**

Claudia Kleinschrodt Universität Bayreuth Universitätsstr. 30 95447 Bayreuth Tel.: +49 (0) 921 55 7182 Fax: +49 (0) 921 55 7195

E-Mail: [claudia.kleinschrodt@uni-bayreuth.de](mailto:claudia.kleinschrodt@uni-bayreuth.de)

#### **Projektleitung CoCoDeal:**

CIMSOURCE GmbH Kasernenstr. 22 52064 Aachen Tel.: +49 (0) 241 8887-0 Fax: +49 (0) 241 8887-10 E-Mail: info[@cimsource.de](mailto:laq@cim-aachen.de)

http://www.cimsource.com/cocodeal/index.html https://www.mittelstand-digital.de/DE/Foerderinitiativen/eStandards/cocodeal.html

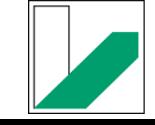

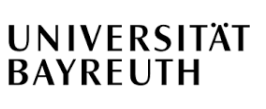

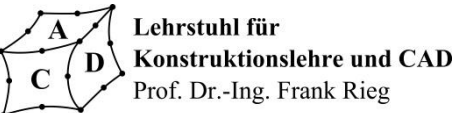